# **UM ESTUDO SOBRE A UTILIZAÇÃO DE DADOS HISTÓRICOS NO MODELO DE MARKOWITZ APLICADO À BOLSA DE VALORES DE SÃO PAULO**

*Akinori Hieda(\*) André Luiz Oda(\*\*)*

## **RESUMO**

 $\overline{a}$ 

Este artigo discute a aplicação do modelo de Markowitz (1952) quando se admite que as distribuições das taxas de retorno esperadas para o futuro são semelhantes àquelas observadas no passado, por meio da comparação do desempenho de uma estratégia de ajuste da carteira segundo o critério de maximização do prêmio pela variabilidade histórico *versus* uma estratégia alternativa de diversificação ingênua.

As carteiras construídas com base no critério de maximização do índice de Sharpe (1966) obtiveram um resultado superior em apenas 1 dos 12 quadrimestres estudados, desempenho este inferior à de qualquer outra estratégia alternativa.

<sup>(\*)</sup> Graduando do segundo ano de Administração de Empresas, da Faculdade de Economia, Administração e Contabilidade da Universidade de São Paulo. Email: akinori@altavista.net.

<sup>(\*\*)</sup> Graduado em Engenharia Mecatrônica pela Escola Politécnica da USP e mestrando em Administração de Empresas pela Faculdade de Economia, Administração e Contabilidade da USP. É supervisor do Guia de Fundos de Investimento do Laboratório de Finanças da FEA-USP. E-mail: andreoda.@usp.br.

# **INTRODUÇÃO**

Os investimentos em ações normalmente apresentam retornos maiores que as aplicações em renda fixa, especialmente se considerarmos prazos mais longos de maturação. Por outro lado, esta maior rentabilidade é freqüentemente acompanhada de um elevado nível de risco. Assim, para aumentar a possibilidade de ganhos, um investidor deve buscar sempre as melhores formas de aplicar o seu capital, evitando correr mais riscos do que está apto a suportar.

Para o investidor comum, um modo simples de obter redução dos riscos é através da aplicação em uma carteira de ativos, onde a própria diversificação do *portfólio* já é suficiente para, na maioria dos casos, diminuir sensivelmente o risco da aplicação.

Desde o artigo de Markowitz (1952), vários estudos têm demonstrado que mesmo estratégias de diversificação "ingênuas", ou seja, aquelas que distribuem o capital em partes iguais entre todos os ativos disponíveis, são suficientes para se obter uma grande redução de risco<sup>1</sup>. No entanto, como colocam Elton e Gruber (1977, p. 417), o investimento utilizando pesos iguais é ótimo apenas quando o investidor não possui qualquer informação sobre as médias, variâncias e covariâncias dos retornos futuros, representando o limite superior de risco que o investidor irá incorrer.

Este artigo discute a aplicação do modelo de Markowitz (1952) quando se admite que as distribuições das taxas de retorno esperadas para o futuro são semelhantes àquelas observadas no passado, através da comparação do desempenho de uma estratégia de ajuste da carteira segundo o critério de maximização do prêmio pela variabilidade histórico *versus* uma estratégia alternativa de diversificação ingênua.

<u>.</u>

## **FUNDAMENTAÇÃO TEÓRICA**

### **Fronteira Eficiente de Ativos de Risco**

Markowitz (1959, p.3) afirma que "um bom *portfólio* de ativos é mais que uma grande lista de boas ações e títulos de dívida. É um conjunto balanceado, que fornece ao investidor proteções e oportunidades em um conjunto amplo de situações". Foi a partir de seu artigo inicial (1952) que desenvolveram-se e incrementaram-se todos estudos sobre a construção de carteiras de ativos de risco.

Ainda segundo Markowitz (1959, p.3), "o objetivo da análise de *portfólio*s é encontrar as carteiras que melhor se adeqüem aos objetivos do investidor". Em seu artigo de 1952, Markowitz rejeita a hipótese de que o investidor busca maximizar a taxa de retorno de seu investimento, mostrando que esta não serve para explicar o porquê dos investidores diversificarem suas carteiras. A seguir mostra que, se o investidor levar em consideração tanto o retorno esperado quanto a variância desse retorno, então é possível construir um modelo que não apenas é capaz de explicar as razões da diversificação como também de propor um processo decisório para a seleção de carteiras ótimas segundo as preferências de cada investidor.

Assim, no modelo proposto por Markowitz (1952), as duas únicas variáveis que interessam à satisfação do investidor são o retorno esperado e o risco, expresso pela variância desses retornos. Além disso, ele assume que os investidores são avessos ao risco, o que resulta no conhecido Princípio da Dominância (Sharpe, 1995, p.194):

- *"Um investidor irá escolher seu portfólio ótimo do conjunto de portfólios que:*
- *1. Oferecer o máximo retorno esperado para diferentes níveis de risco, e*
- *2. Oferecer o mínimo risco para diferentes níveis de retorno esperado."*

Naturalmente, não existem apenas investidores avessos ao risco. Há investidores que preferem incorrer em um risco mais elevado para ganharem um pouco mais, e também há aqueles que para um mesmo retorno, aceitam correr qualquer

<sup>1</sup> Para estudos empíricos veja por exemplo Evans e Archer (1968) ou Fisher e Lorie (1970). Para uma expressão analítica para a redução de risco decorrente da utilização de um *portfólio* de ativos, veja Elton e Gruber (1977).

risco. Posteriormente (1976, 1991), Markowitz discute a validade da utilização de seu modelo com outra medida de risco (semi-variância), e outros tipos de função utilidade.

No modelo original de Markowitz, onde os investidores são avessos ao risco, para manter o mesmo nível de satisfação um investidor apenas aceita correr mais risco se o retorno também aumentar

Uma forma didática de expressar essa relação entre retorno e risco é através da Teoria da Utilidade, muito embora Markowitz (1991, p.209) ressalte que "não existe uma conexão inevitável entre a validade do princípio de maximização da utilidade e a validade da análise de *portfólios*", sendo possível aceitar ou rejeitar o uso da análise de média e variância independentemente da aceitação ou não do princípio de maximização da utilidade.

Sharpe (1995) utiliza esta abordagem para ilustrar o processo de obtenção de carteiras ótimas, partindo de um mapa de contorno com curvas que representam níveis constantes de satisfação do investidor, em nosso caso avesso ao risco (curvas superiores indicam maiores níveis de satisfação):

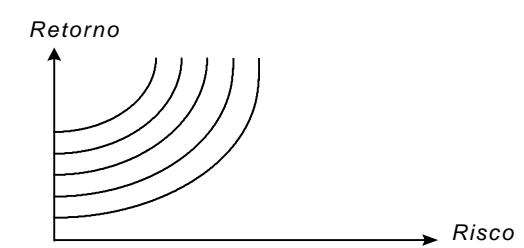

**Figura 1 - Mapa de Contorno das Curvas de Utilidade**

Conforme mencionado anteriormente, no modelo de Markowitz (1952), o retorno esperado  $R_P$ de uma carteira de ativos, formada pelos ativos ai , i = 1, 2, ..., n, é expresso por sua média, dada por:

$$
R_{P} = \sum_{i=1}^{n} w_{i} \cdot R_{i}
$$

onde w<sup>i</sup> é o peso ou participação de cada ativo nessa carteira e R<sub>i</sub> é o retorno esperado para cada um dos ativos.

O risco de uma carteira, por sua vez, foi definido no modelo original através da variância  $\sigma_{P}^{-2}$ dos retornos da carteira ou, analogamente, através de seu desvio-padrão  $\sigma_{P}$ , que pode ser obtido da seguinte forma:

$$
\boldsymbol{\sigma}_{\mathrm{P}} = \sqrt{\sum_{i=1}^{n} \sum_{j=1}^{n} \boldsymbol{w}_{i} \cdot \boldsymbol{w}_{j} \cdot \boldsymbol{\sigma}_{ij}}
$$

onde  $\sigma_{ij}$  representa a covariância entre os ativos a<sub>i</sub> e a<sub>j</sub>, sendo portanto σ<sub>ii</sub> a própria variância do ativo a<sub>i</sub>.

Assim, uma vez estimados os retornos e as variâncias esperadas para cada ativo, e também as covariâncias esperadas para cada par de ativos, podem ser construídas, variando-se as composições w<sup>i</sup> , todas as carteiras possíveis com o conjunto de ativos selecionado. Conforme demonstrou Markowitz, estas carteiras possíveis formam um conjunto de hipérboles, sendo algumas possibilidades mostradas na figura abaixo:

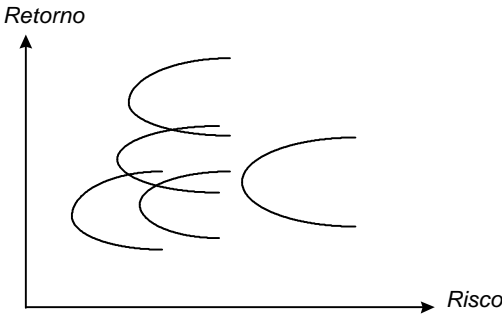

**Figura 2 - Exemplos de Curvas Retorno-Risco Possíveis**

Cada ponto da família de hipérboles corresponde a diferentes composições de carteiras. Entre essas infinitas carteiras há um conjunto de carteiras ótimas, que são exatamente aquelas que atendem o Princípio de Dominância expresso anteriormente. Porém, uma carteira de ativos não-alavancada deve obedecer às seguintes restrições:

 $\sum_{i=1}^r w_i$ n =  $\sum_{i=1}^{\ } w_i = 1$ (todo o capital deve ser aplicado)  $0 \leq w_i \leq 1$  (não alavancagem)

Se for feita a aplicação destas restrições, a família de hipérboles constitui-se em um conjunto compacto, como mostra a Figura 3:

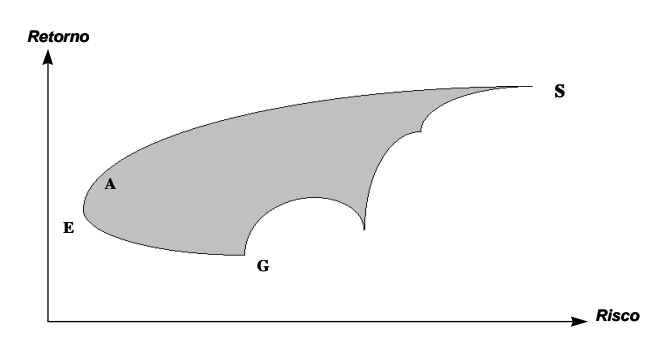

## **Figura 3 - Região Factível**

A região destacada representa a região factível, isto é, em todo e qualquer ponto da região A obedecem-se às restrições. Supondo-se que o investidor é racional e aceita o Princípio da Dominância, existem dois pontos de interesse:

Há dois pontos de interesse, como mostra a Figura 4:

ß ponto E: de mínimo risco (vértice da região hiperbólica)

ß ponto S: de máximo retorno

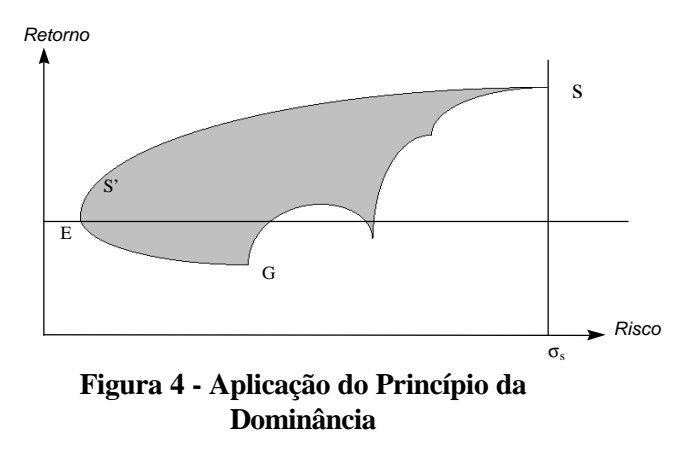

Como as carteiras devem oferecer o máximo retorno esperado para diferentes níveis de risco é fácil verificar-se que, para cada carteira com risco entre  $S_E$  e  $S_S$ , a de máximo retorno é aquela situada na fronteira superior da região S. O conjunto resultante destes pontos é o curva ES, como mostra a figura abaixo:

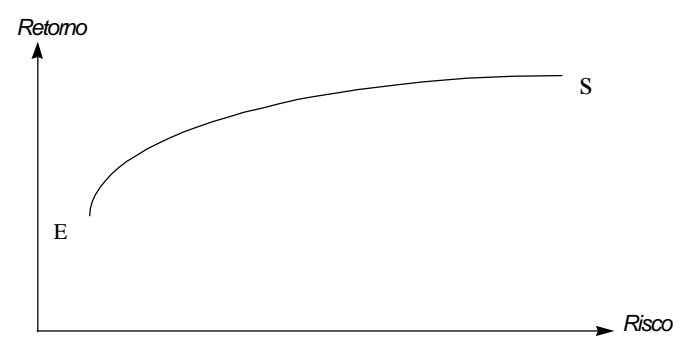

**Figura 5 – Fronteira Eficiente**

A curva obtida denomina-se Fronteira Eficiente de Ativos de Risco. Cada ponto da Fronteira Eficiente corresponde a uma carteira denominada eficiente, de vez que é a de maior retorno dentre todas as possíveis para um determinado nível de risco.

Uma vez obtida a Fronteira Eficiente, pode-se encontrar a solução do problema de buscar a carteira ótima. A classificação de uma carteira como ótima ou não depende do critério utilizado. Aqui, será utilizado o critério de maximização da Utilidade.

Se for efetuada a sobreposição do mapa de contorno das curvas de utilidade correspondente a um determinado investidor sobre a Fronteira Eficiente, uma das curvas irá tangenciar a Fronteira, como mostra a Figura 6. Este ponto de tangência é único e corresponde à solução final do problema. Trata-se da carteira ótima para o investidor considerado.

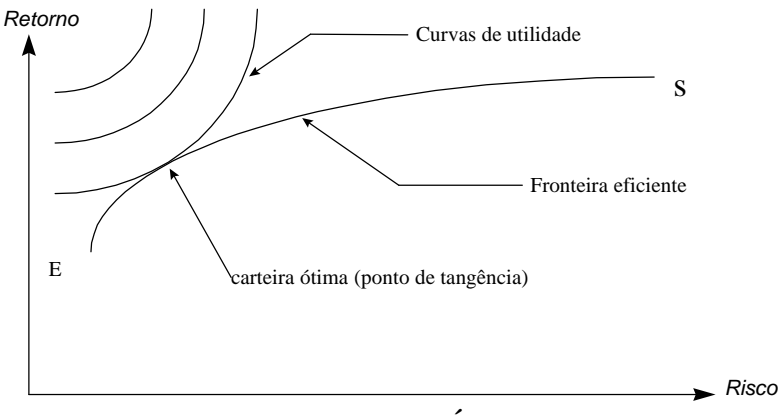

**Figura 6 – Obtenção da Carteira Ótima de um Investidor, Aplicada à Teoria da Utilidade**

É importante ressaltar dois aspectos:

- ß A obtenção da Fronteira Eficiente de Ativos de Risco independe do tipo de investidor. Ela resulta tão-somente da aplicação do Princípio da Dominância à relação R(*s*), que por sua vez depende apenas dos ativos considerados.
- A solução final, isto é, a carteira ótima, é que depende do comportamento do investidor. Ela é obtida varrendo a região factível (a Fronteira Eficiente de Ativos de Risco) com as curvas de utilidade particulares ao investidor.

#### **O Processo de Construção de Carteiras**

De acordo com Markowitz (1959, p.205), o processo de construção de *portfólios* ou carteiras de ativos é caracterizado por três elementos fundamentais:

- *1. A informação referente aos ativos sobre os quais se baseia;*
- *2. Os critérios para classificação dos melhores e piores* portfólios*, que definem os objetivos da análise; e*
- *3. O procedimentos computacionais, através dos quais os* portfólios *que atendem aos critérios em (2) são obtidos a partir dos inputs em (1). (destaques do autor)*

Colocando sua teoria de forma normativa, Markowitz ressalta que "os resultados da análise de *portfólios* não são mais que as conseqüências lógicas das informações sobre os ativos" (1991, p.205), evidenciando assim a importância da utilização de informações adequadas no processo de construção de carteiras.

Esquematicamente, o processo de construção de carteiras poderia ser representado da seguinte forma:

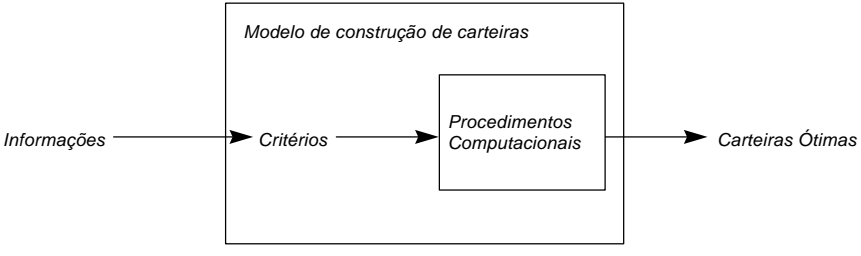

**Figura 7 - O Processo de Construção de Carteiras**

A seguir, são apresentados e discutidos cada um dos elementos deste processo:

## **Informações**

As entradas básicas do modelo são o retorno e o desvio-padrão (ou a variância) esperados para

cada um dos ativos e as covariâncias esperadas para cada par de ativos. Estas informações podem ser obtidas tanto através da análise de períodos passados como através da construção de cenários. Securato (1993), ilustra a segunda abordagem do seguinte modo:

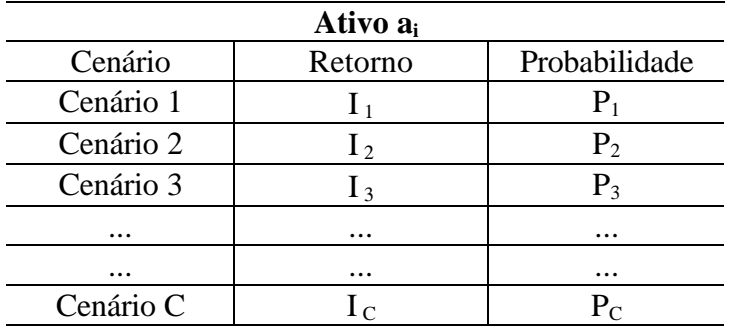

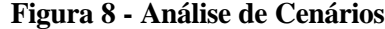

Nesse caso, o retorno esperado R<sub>i</sub> para o ativo a<sub>i</sub> é dado por:

$$
\mathbf{R}_{i} = \sum_{i=1}^{C} \mathbf{I}_{i} \cdot \mathbf{P}_{i} \tag{1}
$$

e o desvio-padrão desse retorno é:

$$
\sigma_{i} = \sqrt{\sum_{i=1}^{C} P_{i} \times (I_{i} - R_{i})^{2}}
$$
 (2)

as covariâncias entre os retornos de dois ativos A e B:

$$
Cov(R_A, R_B) = \sum_{i=1}^{n} (I_{Ai} - R_{Ai}) \cdot (I_{Bi} - R_{Bi})
$$
 (3)

#### **Critério de Seleção**

Os critérios utilizados na análise incluem aquilo que é necessário para distinguir os *portfólios* melhores dos piores, determinando as conclusões. Markowitz os define como "os guias para o que é importante e não-importante, relevante e irrelevante" (1991, p.205).

O modelo de Markowitz (1952) considera que os únicos resultados que interessam ao investidor são o retorno e o risco esperados para sua carteira e, sendo o investidor avesso ao risco, a relação entre essas duas variáveis pode ser expressa pelo Princípio de Dominância apresentado anteriormente.

Assim, para determinar a carteira ótima de um determinado investidor podemos, com base na Teoria da Utilidade, sobrepor seu mapa de contorno das curvas de utilidade com a Fronteira Eficiente de carteiras de ativos de risco, encontrando uma única carteira que maximiza a utilidade.

Tobin (1958), propôs uma solução para o problema de encontrar a carteira ótima que independe do formato das curvas de utilidade de cada investidor. Acrescentando à carteira um ativo livre de risco, ou seja, um ativo cuja rentabilidade esperada é conhecida com 100% de probabilidade, Tobin demostrou que qualquer investidor que aceite o Princípio de Dominância irá possuir a carteira de ativos de risco com a maior relação (prêmio pelo risco ÷ risco), utilizando o ativo livre de risco para ajustar suas preferências por risco ou retorno.

Nesse caso, para obtermos as carteiras possíveis a partir da escolha de um *portfólio* especí-

fico sobre a fronteira eficiente, basta unirmos o *portfólio* selecionado ao ativo livre de risco. A reta obtida representa todas as combinações possíveis entre o ativo livre de risco e o ponto selecionado sobre a fronteira.

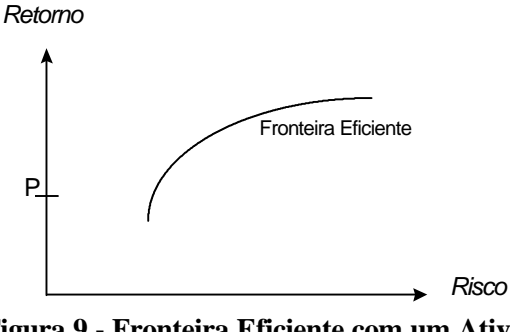

**Figura 9 - Fronteira Eficiente com um Ativo Livre de Risco**

Fixando-se o retorno do ativo livre de risco, nota-se que infinitos pontos sobre a fronteira eficiente podem ser utilizados para formar a carteira (ativos de risco; ativo livre de risco). No entanto, dentre essas infinitas composições, há uma em especial que permite a criação de carteiras que dominam todas as outras possibilidades em termos de menor risco e maior retorno. Essa carteira corresponde ao ponto onde a reta riscoretorno do *portfólio* (ativos de risco; ativo livre de risco) é uma tangente à Fronteira Eficiente de Ativos de Risco.

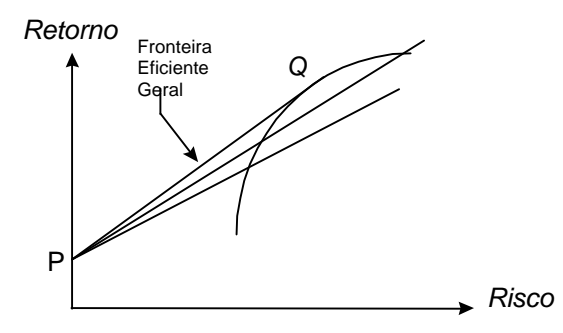

**Figura 10 - Fronteira Eficiente Geral**

Esta reta corresponde ao *portfólio* de ativos de risco para o qual cada unidade de risco acrescida permitem o maior aumento de rentabilidade. É portanto o *portfólio* de máxima razão entre prêmio pelo risco por unidade de risco acrescida, e isso pode ser verificado facilmente do ponto de

vista geométrico, pois a reta tangente é a de maior coeficiente angular dentre as possíveis retas.

Quando assume-se a existência de um ativo livre de risco e a medida de risco utilizada é o desvio-padrão, a relação (prêmio pelo risco ÷ risco) nada mais é que o conhecido índice de Sharpe (1966), expresso por:

$$
IS_{i} = \frac{R_{i} - r_{f}}{\sigma_{i}}
$$
 (4)

onde r<sup>f</sup> é o retorno do ativo livre de risco.

#### **Procedimentos Computacionais**

Definidas as variáveis de entrada e os critérios de seleção, "os procedimentos computacionais são os meios pelos quais as informações sobre os ativos são transformadas em conclusões sobre os *portfólios*" (Markowitz, 1991, p.205).

Os procedimentos que envolvem a obtenção de carteiras ótimas envolvem apenas as relações estatísticas entre ativos e carteiras e programação matemática.

Assim, um dos procedimentos que pode ser utilizado para a obtenção da fronteira eficiente não alavancada consiste na solução do seguinte problema:

Minimizar o risco do *portfólio*:

$$
\text{minimizar } (\sigma_{\text{p}} = \sqrt{\sum_{i=1}^{n} \sum_{j=1}^{n} w_{i} \cdot w_{j} \cdot \sigma_{ij}} \tag{5}
$$

Dadas as seguintes restrições:

- 1.  $\sum w_i \cdot R_i = R_p$ n  $\sum_{i=1}$  w<sub>i</sub> · R<sub>i</sub> = R = (retorno esperado) n
- 2.  $\sum_{i=1}^{n} w_i$ =  $\sum_{i=1}$  w<sub>i</sub> = 1 (todo o capital disponível é aplicado); e
- 3.  $0 \leq w_i \leq 1$  (não é possível vender a descoberto)

E, desse modo, podemos encontrar para cada valor de retorno possível a carteira de mínimo risco que satisfaz todas as condições expostas anteriormente.

### **METODOLOGIA**

O processo de construção das carteiras ótimas utilizou-se dos seguintes elementos, conforme proposto pela teoria apresentada anteriormente:

#### **Informação**

A seleção dos títulos foi feita através da carteira teórica do Índice Bovespa, sendo selecionados os vinte papéis mais negociados no quadrimestre imediatamente anterior ao da avaliação.

Os dados utilizados foram:

- ß as carteiras teóricas do Índice Bovespa, de 1994 ao segundo quadrimestre de 1998;
- ß as vinte ações de maior peso em cada carteira teórica;
- ß os retornos diários de cada uma das vinte ações.

As carteiras teóricas, com as respectivas composições percentuais, foram obtidas na Biblioteca da BOVESPA, e os retornos diários de cada título foram calculados com base nos preços de fechamento, obtidos através do sistema de informações Economática®, disponível no Laboratório de Finanças da Faculdade de Economia, Administração e Contabilidade da Universidade de São Paulo.

A partir dos retornos diários, calculou-se o retorno médio e o desvio-padrão (risco) de cada título, bem como as covariâncias entre cada par de ações. Os valores calculados em cada quadrimestre foram assumidos como os valores esperados para o quadrimestre imediatamente posterior.

#### **Critérios**

O critério de seleção da carteira ótima foi o maximização do índice de Sharpe (1966), utilizando-se como ativo livre de risco a taxa média diária do CDI (Certificado de Depósito Interbancário), também obtida a partir do sistema de informações Economática® disponível no Laboratório de Finanças da FEA-USP.

#### **Procedimentos Computacionais**

Dado o critério apresentado, o problema a ser resolvido apresenta a seguinte forma:

Maximizar o índice de Sharpe (1966) do *portfólio*:

$$
\text{maximizar } (\text{IS}_{\text{p}} = \frac{\text{R}_{\text{p}} - \text{r}_{\text{f}}}{\sigma_{\text{p}}}) \tag{6}
$$

Sob as seguintes restrições:

1. 
$$
\sum_{i=1}^{n} w_i = 1; e
$$
  
2.  $0 \le w_i \le 1$ 

Onde:

$$
R_{p} = \sum_{i=1}^{n} w_{i} \cdot R_{i} \cdot e
$$

$$
\sigma_{p} = \sqrt{\sum_{i=1}^{n} \sum_{j=1}^{n} w_{i} \cdot w_{j} \cdot \sigma_{ij}}
$$

Para que os dados pudessem ser manipulados convenientemente, foram colocados sob a forma matricial na planilha eletrônica Microsoft Excel®.

Assim, foram definidas as seguintes matrizes:

$$
M = \begin{bmatrix} \sigma_{1,1} & \sigma_{1,2} & \sigma_{1,3} & \cdots & \sigma_{1,20} \\ \sigma_{2,1} & \sigma_{2,2} & \sigma_{2,3} & \cdots & \sigma_{2,20} \\ \sigma_{3,1} & \sigma_{3,2} & \sigma_{3,3} & \cdots & \sigma_{3,20} \\ \vdots & \vdots & \vdots & \ddots & \vdots \\ \sigma_{20,1} & \sigma_{20,2} & \sigma_{20,3} & \vdots & \sigma_{20,20} \end{bmatrix}
$$
 (matrix de covariâncias)

 $I^{\mathrm{T}} = \begin{bmatrix} I_{\mu 1} & I_{\mu 2} \end{bmatrix}$ (vetor de retornos esperados)  $W^T = \begin{bmatrix} w_1 & w_2 & w_3 & \cdots & w_{20} \end{bmatrix}$  (vetor de pesos)

Para obter as carteiras ótimas em cada semestre utilizou-se o Solver do Microsoft Excel®, através do qual definiu-se a função objetivo e as restrições descritas anteriormente.

carteira de máximo índice de Sharpe esperado para o quadrimestre seguinte. A tabela a seguir

mostra os resultados obtidos.

### **RESULTADOS OBTIDOS**

Resolvendo-se o problema de maximização em cada quadrimestre, obteve-se a composição da

|                   | $2^{\circ}$     | $3^\circ$ | $4^{\circ}$     | $5^\circ$       | $6^{\circ}$     | $7^\circ$       | $8^{\circ}$   | $9^\circ$     | $10^{\circ}$    | $11^{\circ}$               | $12^{\circ}$ | $13^\circ$ | $14^{\circ}$    |
|-------------------|-----------------|-----------|-----------------|-----------------|-----------------|-----------------|---------------|---------------|-----------------|----------------------------|--------------|------------|-----------------|
|                   | quad            | quad      | quad            | quad            | quad            | quad            | quad          | quad          | quad            | quad                       | quad         | quad       | quad            |
| ARCZ6             | -.-             | -.-       | -.-             | -.-             | ۰,۰             | $-1$            | 0,00%         | 0,00%         | 0,00%           | 0,00%                      | -.-          | ٠.-        | ٠.              |
| BARB4             | $\sim$          | ۰.-       | ۰.-             | $\sim$          | $\sim$ $\sim$   | 0,00%           | ۰.-           | ۰.-           | ۰.-             | $\overline{\phantom{a}}$ . | $-1$         | ۰.-        | ۰.-             |
| BBAS4             | 12,28%          | 0.00%     | 0.00%           | 0,00%           | 2,76%           | 0,00%           | 0.00%         | 0.00%         | 0.00%           | 0.00%                      | 13,94%       | 0,00%      | 36,92%          |
| BBDC4             | 0,00%           | 9,77%     | 0.00%           | 0.00%           | 33,28%          | 0,00%           | 0.00%         | 0.00%         | 0.00%           | 0.00%                      | 20,77%       | 0.00%      | 0,00%           |
| BESP4             | 20,69%          | 0,00%     | 0.00%           | 0,00%           | $\sim$ , $\sim$ | -.-             | $\sim$ $\sim$ | -.-           | -.-             | $\sim$ , $\sim$            | -.-          | 0,00%      | 20,46%          |
| BRDT4             | $\sim$ , $\sim$ | ÷.÷       | -.-             | 0,00%           | 0.00%           | -.-             | ۰.-           | н.-           | 0.00%           | 0.00%                      | 39.03%       | -.-        | $\sim$ $\sim$   |
| BRHA4             | 0,00%           | 0.00%     | 0.00%           | 0,00%           | 39,83%          | 53,76%          | 12,80%        | 66,99%        | 0,00%           | 8,25%                      | 0,00%        | 0.00%      | 0,00%           |
| CESP4             | $\sim$          | 0.00%     | 0.00%           | 0.00%           | 0.00%           | $-1$            | ۰.-           | ۰.-           | -.-             | $-1$                       | 0,00%        | 0,00%      | 0,00%           |
| CLSC <sub>6</sub> | -.-             | ۰.-       | ۰.-             | ۰.-             | ۰.-             | ۰.-             | ۰.-           | -.-           | ۰.-             | ۰.-                        | ۰.-          | ۰.-        | ۰.-             |
| CMIG4             | 0,00%           | 0.00%     | 0.00%           | 0.00%           | 0.00%           | 0.00%           | 0.00%         | 0.00%         | 0.00%           | 0,00%                      | 0,00%        | 0.00%      | 0,00%           |
| CPNE5             | -.-             | -.-       | $\sim$ . $\sim$ | 0,00%           | 0.00%           | 0,00%           | 0,00%         | 0.00%         | 0,00%           | -15                        | -.-          | -.-        | -.-             |
| CPSL <sub>3</sub> | $-1$            | ۰.-       | ۰.-             | $\sim$ $\sim$   | $\sim$ $\sim$   | 0,00%           | ۰.-           | $\sim$        | $\sim$ , $\sim$ | -15                        | ۰.-          | -.-        | ۰.-             |
| CRUZ3             | 0,00%           | -.-       | -.-             | $\sim$ , $\sim$ | -.-             | -.-             | ۰.-           | -.-           | -.-             | $\overline{\phantom{a}}$ . | -.-          | -.-        | -.-             |
| CSIP <sub>6</sub> | $\sim$ , $\sim$ | -.-       | $\sim$ . $\sim$ | $\sim$ . $\sim$ | 0,00%           | 0.00%           | 0.00%         | 0.00%         | $-1$            | $\sim$ . $\sim$            | -.-          | $-1$       | $\sim$ , $\sim$ |
| CSNA3             | $\sim$ , $\sim$ | ۰.-       | 0.00%           | 0,00%           | 0,00%           | 0,00%           | 5,84%         | 0,00%         | 13,57%          | 19,31%                     | 0,00%        | 0,00%      | ۰.-             |
| CSTB4             | $\sim$          | $-1$      | 0,00%           | 100,0%          | 0,00%           | 0,00%           | 0,00%         | 0,00%         | 0,00%           | 0,00%                      | 10,27%       | ٠.-        | $-1$            |
| ELEP4X            | $\sim$          | ٠.-       | ۰.-             | -.-             | ۰,۰             | ٥.٠             | ۰.-           | -.-           | ۳.۶             | -.-                        | ۰.-          | -.-        | 0,00%           |
| ELET3             | $\sim$          | 0.00%     | 0.00%           | 0.00%           | 0.00%           | 0.00%           | 0.00%         | 0.44%         | 14.11%          | 0.00%                      | 0.00%        | 73,41%     | 0.00%           |
| ELET6             | 0.00%           | 26,60%    | 0.00%           | 0,00%           | 0.00%           | 0,00%           | 0,00%         | 0.00%         | 22,72%          | 0.00%                      | 0.00%        | 0,00%      | 0,00%           |
| ERIC4             | $\sim$          | -.-       | $\sim$ . $\sim$ | -.-             | -15             | $\sim$ , $\sim$ | -.-           | ÷,÷           | -.-             | $\sim$                     | 15,99%       | 0,00%      | 0,00%           |
| INEP4             | $\sim$ . $\sim$ | -.-       | ۰.-             | $\sim$ $\sim$   | 75              | $-1$            | ۰.-           | ۰.-           | ۰.-             | -.-                        | ٠.           | 0,00%      | 16,63%          |
| ITAU4             | 0,00%           | 0,00%     | 0.00%           | $\sim$ . $\sim$ | $\sim$          | 0,00%           | 14,46%        | 0,00%         | 0,00%           | 0,00%                      | 0,00%        | 0,00%      | 0,00%           |
| LIGH3             | 0.00%           | 0.00%     | 0.00%           | 0,00%           | 0,00%           | -.-             | 0,00%         | 0,00%         | 12,15%          | 10,06%                     | 0,00%        | 26,59%     | 0,00%           |
| PALF3             | 0,00%           | ٠.-       | 44,81%          | -.-             | -.-             | ٥.٠             | -.-           | -.-           | -.-             | ۰,-                        | ٠.           | ٥.         | ٠.              |
| PETR4             | 0.00%           | 0.00%     | 0.00%           | 0.00%           | 0,00%           | 0,00%           | 10,29%        | 0,00%         | 27,16%          | 0.00%                      | 0,00%        | 0.00%      | 0,00%           |
| PMAM4             | 19,53%          | 0,00%     | 0,00%           | 0,00%           | -15             | ÷,÷             | -.-           | $\sim$ $\sim$ | -.-             | $\sim$ . $\sim$            | -.-          | -.-        | -.-             |
| PTIP4             | ٠.              | 59,92%    | ۰.-             | ۰.-             | -15             | -.-             | -.-           | -.-           | ۰.-             | -.-                        | ۰,۰          | -.-        | ۰.-             |
| SCON4             | 0,88%           | 3,71%     | ۰.-             | $\sim$          | -.-             | -.-             | ۰.-           | -.-           | $\sim$          | -.-                        | -.-          | ٠.-        | -.-             |
| SHAP4             | ۰.-             | ۰.-       | ۰.-             | $\sim$ $\sim$   | 0,00%           | 0,00%           | ۰.-           | ۰.-           | -.-             | 0.00%                      | 0.00%        | 0,00%      | $\sim$ , $\sim$ |
| TELB3             | 0.00%           | 0,00%     | 0.00%           | 0,00%           | 0,00%           | 0,00%           | 0,00%         | 20,76%        | 0,00%           | 13,82%                     | 0,00%        | 0,00%      | 0,00%           |
| TELB4             | 0,00%           | 0,00%     | 0.00%           | 0,00%           | 0,00%           | 46,24%          | 0,00%         | 11,81%        | 0,00%           | 12,14%                     | 0,00%        | 0,00%      | 0,00%           |

**Tabela 1 - Carteiras com Máximo Índice de Sharpe Esperado**

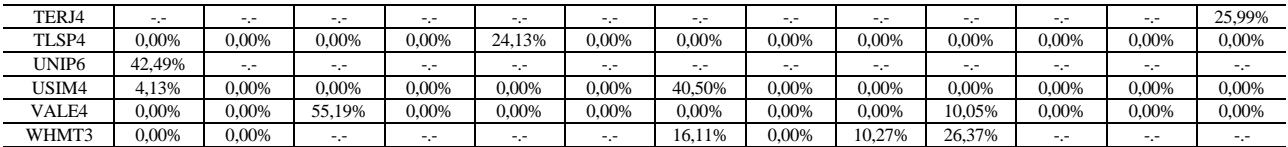

(-.-) indica que o ativo não estava entre os vinte de maior negociação naquele quadrimestre.

A próxima tabela mostra os valores de retorno e risco esperados e obtidos para cada quadrimestre:

|                           | Retorno Esperado | Retorno Obtido | Risco Esperado | Risco Obtido |
|---------------------------|------------------|----------------|----------------|--------------|
| $2^{\circ}$ Quadrimestre  | 2,471%           | 1,189%         | 3,928%         | 3,183%       |
| 3° Quadrimestre           | 1.572%           | 0.051%         | 3.495%         | 2.722%       |
| $4^{\circ}$ Quadrimestre  | 0.252%           | $-0.221%$      | 2,761%         | 4,578%       |
| 5° Quadrimestre           | 0.422%           | 0.019%         | 4.912%         | 2.382%       |
| $6^{\circ}$ Quadrimestre  | 0.369%           | 0.034%         | 1.753%         | 1.845%       |
| 7° Quadrimestre           | 0.186%           | 0.320%         | 2.017%         | 1.747%       |
| 8° Quadrimestre           | 0.477%           | 0.059%         | 1,500%         | 1.025%       |
| 9° Quadrimestre           | 0,385%           | $-0.033%$      | 1,320%         | 0,753%       |
| $10^{\circ}$ Quadrimestre | 0.352%           | 0,378%         | 0.957%         | 1.225%       |
| $11^{\circ}$ Quadrimestre | 0.399%           | $-0.078%$      | 0.955%         | 1.756%       |
| 12° Quadrimestre          | 0.423%           | $-0.183%$      | 2,251%         | 3,792%       |
| 13° Quadrimestre          | 0.294%           | $-0.058%$      | 3.998%         | 2.319%       |

**Tabela 2 - Retornos e Riscos Esperados e Obtidos**

Os resultados mostram uma grande discrepância entre os valores esperados e os efetivamente obtidos, indicando, portanto, que a utilização de dados históricos não teria sido suficiente para previsão de resultados futuros.

Para determinar a eficiência da utilização do modelo de Markowitz com base nos dados históricos de um quadrimestre, efetuou-se uma comparação com duas estratégias alternativas, a saber:

ß Estratégia B: aplicação em uma carteira de composição semelhante ao Índice Bovespa;

ß Estratégia C: diversificação ingênua: divisão do capital em partes iguais entre as 20 ações de maior liquidez da carteira teórica do Ibovespa.

As tabelas a seguir mostram os resultados esperados e obtidos para cada uma das estratégias. Os valores destacados correspondem aos maiores retornos e índices de Sharpe e aos menores riscos. Note que valores negativos de índice de Sharpe não foram utilizados na comparação.

|                           |           | Retorno Esperado |           |        | Risco Esperado |        | Indice de Sharpe |         |         |  |
|---------------------------|-----------|------------------|-----------|--------|----------------|--------|------------------|---------|---------|--|
|                           | А         | R                | C         |        | R              | C      | А                | B       | C       |  |
| 2° Quadrimestre           | 2.471%    | 2,133%           | 2.070%    | 3.928% | 4.072%         | 4,715% | 0.362            | 0.267   | 0.217   |  |
| 3° Quadrimestre           | 1.572%    | 1,336%           | 1.398%    | 3,495% | 3.179%         | 3,693% | 0.397            | 0,362   | 0.328   |  |
| $4^\circ$ Quadrimestre    | 0,252%    | $-0.094%$        | $-0.203%$ | 2.761% | 2,715%         | 3,038% | 0,023            | (0,104) | (0,129) |  |
| 5° Quadrimestre           | $0.422\%$ | 0.008%           | $-0.013%$ | 4.912% | 5,339%         | 5,758% | 0.049            | (0.033) | (0.034) |  |
| $6^{\circ}$ Quadrimestre  | $0.369\%$ | 0.109%           | 0.165%    | 1.753% | 1.886%         | 2,214% | 0,128            | (0.019) | 0,009   |  |
| 7° Quadrimestre           | $0.186\%$ | $-0.119%$        | 0.017%    | 2.017% | 1.667%         | 2,035% | 0.038            | (0,137) | (0.045) |  |
| 8° Quadrimestre           | $0.477\%$ | 0.235%           | 0.243%    | 1.500% | 1.519%         | 1.668% | 0,258            | 0.095   | 0,092   |  |
| $9^{\circ}$ Ouadrimestre  | $0.385\%$ | 0.047%           | 0.238%    | 1,320% | 1.160%         | 1.676% | 0,226            | (0,034) | 0,090   |  |
| $10^{\circ}$ Quadrimestre | $0.352\%$ | 0,158%           | 0.148%    | 0.957% | $0.860\%$      | 0.915% | 0.281            | 0,088   | 0,071   |  |
| $11^{\circ}$ Ouadrimestre | 0.399%    | 0,346%           | 0.448%    | 0.955% | 1.100%         | 1.472% | 0.340            | 0.247   | 0.254   |  |
| $12^{\circ}$ Quadrimestre | 0.423%    | 0,259%           | 0,109%    | 2,251% | 2.250%         | 2.714% | 0.142            | 0,069   | 0,002   |  |
| 13° Ouadrimestre          | $0.294\%$ | $-0.014%$        | 0,032%    | 3.998% | 3.669%         | 3.936% | 0.047            | (0.033) | (0.019) |  |

**Tabela 3 - Resultados Esperados (***ex-ante***)**

|                           |           | Retorno Obtido |           |        | Risco Obtido |        | Indice de Sharpe |          |          |  |
|---------------------------|-----------|----------------|-----------|--------|--------------|--------|------------------|----------|----------|--|
|                           | А         | B              | C         | А      | R            | C      | А                | B        | C        |  |
| $2^{\circ}$ Quadrimestre  | 1.189%    | 1.304%         | 1.398%    | 3,183% | 3.020%       | 3,693% | 0.044            | 0.085    | 0.095    |  |
| 3° Ouadrimestre           | $0.051\%$ | $-0.056%$      | $-0.203%$ | 2.722% | 2.614%       | 3.038% | (0.049)          | (0.092)  | (0, 128) |  |
| 4° Quadrimestre           | $-0.221%$ | $-0.001\%$     | $-0.013%$ | 4.578% | 5,225%       | 5,758% | (0.089)          | (0,036)  | (0.035)  |  |
| 5° Quadrimestre           | 0.019%    | 0.137%         | 0.165%    | 2,382% | 1.837%       | 2,214% | (0.068)          | (0,024)  | (0.008)  |  |
| $6^{\circ}$ Quadrimestre  | $0.034\%$ | $-0.126%$      | 0.017%    | 1,845% | 1.742%       | 2,035% | (0.060)          | (0, 155) | (0.063)  |  |
| $7^\circ$ Ouadrimestre    | $0.320\%$ | 0.252%         | 0.243%    | 1.747% | 1.556%       | 1.668% | 0,121            | 0.092    | 0.080    |  |
| 8° Quadrimestre           | 0,059%    | 0.048%         | 0,238%    | 1,025% | 1,162%       | 1,676% | (0.030)          | (0,036)  | 0,088    |  |
| $9^{\circ}$ Ouadrimestre  | $-0.033%$ | 0.187%         | 0.148%    | 0.753% | 0.846%       | 0.915% | (0.158)          | 0.119    | 0,067    |  |
| $10^{\circ}$ Ouadrimestre | 0.378%    | 0.347%         | 0.448%    | 1,225% | 1.076%       | 1.472% | 0.241            | 0,245    | 0.248    |  |
| $11^{\circ}$ Ouadrimestre | $-0.078%$ | 0.210%         | 0.109%    | 1,756% | 2.090%       | 2,714% | (0.086)          | 0.065    | 0,013    |  |
| $12^{\circ}$ Ouadrimestre | $-0.183%$ | $-0.030\%$     | $0.032\%$ | 3.792% | 3.510%       | 3.936% | (0.076)          | (0.038)  | (0.018)  |  |
| $13°$ Ouadrimestre        | $-0.058%$ | $0.269\%$      | 0.187%    | 2.319% | 1.708%       | 1.844% | (0,071)          | 0.095    | 0,043    |  |

**Tabela 4 - Resultados obtidos (***ex-post***)**

## **CONCLUSÕES**

As carteiras construídas com base no critério de maximização do índice de Sharpe (1966) obtiveram um resultado superior em apenas 1 dos 12 quadrimestres estudados, desempenho este inferior à de qualquer outra estratégia alternativa. Além disso, no período estudado esta estratégia também não permitiria a obtenção de retornos superiores às das outras estratégias, tendo sido superior em apenas 3 quadrimestres.

O resultado positivo apresentado pela estratégia de maximização do índice de Sharpe foi a obtenção de um risco inferior à de diversificação "ingênua" em quase todos os quadrimestres. Apresentando inclusive risco inferior ao Ibovespa em alguns deles. Os altos valores de risco apresentados pela estratégia de diversificação ingênua estão de acordo com a afirmação de Elton e Gruber, segundo a qual este tipo de estratégia representa o limite superior de risco que o investidor irá incorrer.

## **REFERÊNCIAS BIBLIOGRÁFICAS**

- **ELTON**, Edwin J., **GRUBER**, Martin J. *Modern Portfólio Theory and Investment Analysis.* 5th Ed. New York: John Wiley & Sons, 1995.
- **ELTON**, Edwin J., **GRUBER**, Martin J. Risk reduction and *portfólio* size: an analytical solution. *Journal of Business*, vol. 50, n° 2, pp. 415-437. Oct. 1977.
- **EVANS**, J., **ARCHER**, S. Diversification and reduction of dispersion - an empirical analysis. *Journal of Finance*, vol. 23, pp. 761-767. Dec. 1968.
- **FISHER**, Lawrence, **LORIE**, James H. Some studies of variability of returns on investments in common stocks. *Journal of Business*, vol. 43, n° 2, pp. 99-133. April 1970.
- **MARKOWITZ**, Harry M. *Portfólio* selection. *Journal of Finance*, vol.7, n° 1, pp. 77-91. Mar. 1952.
- **MARKOWITZ**, Harry M. Markowitz revisited. *Financial Analysts Journal*, pp. 47-52. Sept./Oct. 1976.
- **MARKOWITZ**, Harry M. *Portfólio Selection: Efficient Diversification of Investments.* 2nd. Ed. Oxford: Basil Blackwell, 1991.
- **ROSS**, Stephen A., **WESTERFIELD**, Randolph W., JAFFE, Jeffrey F. *Administração Financeira.* São Paulo: Atlas, 1996.
- **SECURATO**, José R. *Decisões Financeiras em Condições de Risco.* São Paulo: Atlas, 1993.
- **SHARPE**, William F., **ALEXANDER**, Gordon J., **BAILEY**, Jeffery V. *Investments.* New Jersey: Prentice Hall, 1995.
- **TOBIN**, J. Liquidity preference as behaviour towards risk. *The Review of Economics Studies*, vol. 26, n°1, pp. 65-66. Feb. 1958.